## Web Development – Introduction JavaScript First Example

In this example (as demonstrated) some simple JavaScript is added to a web page.

Download js01.html, which is the simple web page shown below.

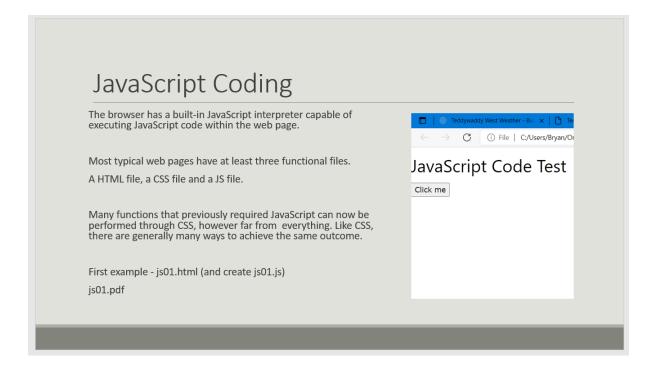

Create a new file (in the same folder) called js01.js.

Recreate the demonstration by following the instructions below.

Review the js01.html file, noting the use of the w3css styles, a button has been added and the onclick function referenced as an attribute of the <button> tag.

At a minimum, the js01.js file must contain a function that is **called** by the button onclick event. The name must be the same as referenced in the html file.

```
In the JS file, add the function for the onclick
function btnClickFn() {
        // JavaScript coding goes here
}
Try the following pieces of JavaScript code.
Inside the btnClickFn try each of the following, one at a time:
        alert("Mouse activity!");
        console.log("Button click event");
        document.write("Hello");
        Change the above line to
                document.write("<h1>Hello"</h1>);
Add a 2<sup>nd</sup> button to the HTML, make the onclick function name – btn2ClickFn(). Change the 1<sup>st</sup>
button function name to btn1ClickFn(). Make sure you do that in both the HTML and JS files.
Inside the btn2ClickFn() try the following two lines:
                greeting = "Welcome";
        var
        document.write(greeting);
                                        // notice there are no quotes around greeting
Add the following two lines:
                weight = 6;
        document.write(weight);
Add an if statement that tests the weight value
        if (weight < 10) {
                document.write("Very light");
        }
```

```
Add to the HTML as follows:

<h3 id="txt">sample text</h3> // Notice the id usage rather than a class name

Inside the if statement, replace the document.write with

document.getElementById("txt").innerHTML="Very light";

Add and else to the if statement

if (weight < 10) {

document.getElementById("txt").innerHTML="Very light";
} else {

document.getElementById("txt").innerHTML="Heavy";
}
```

Make some changes of your own. Add a third button, change the if test and so on.